$( DVD 1 )$ 

- 13 ISBN 9787121222177
- 10 ISBN 7121222175

出版时间:2014-1

页数:248

版权说明:本站所提供下载的PDF图书仅提供预览和简介以及在线试读,请支持正版图书。

## www.tushu000.com

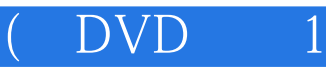

Word 2013 Excel 2013

 $\overline{\text{DVD}}$ 

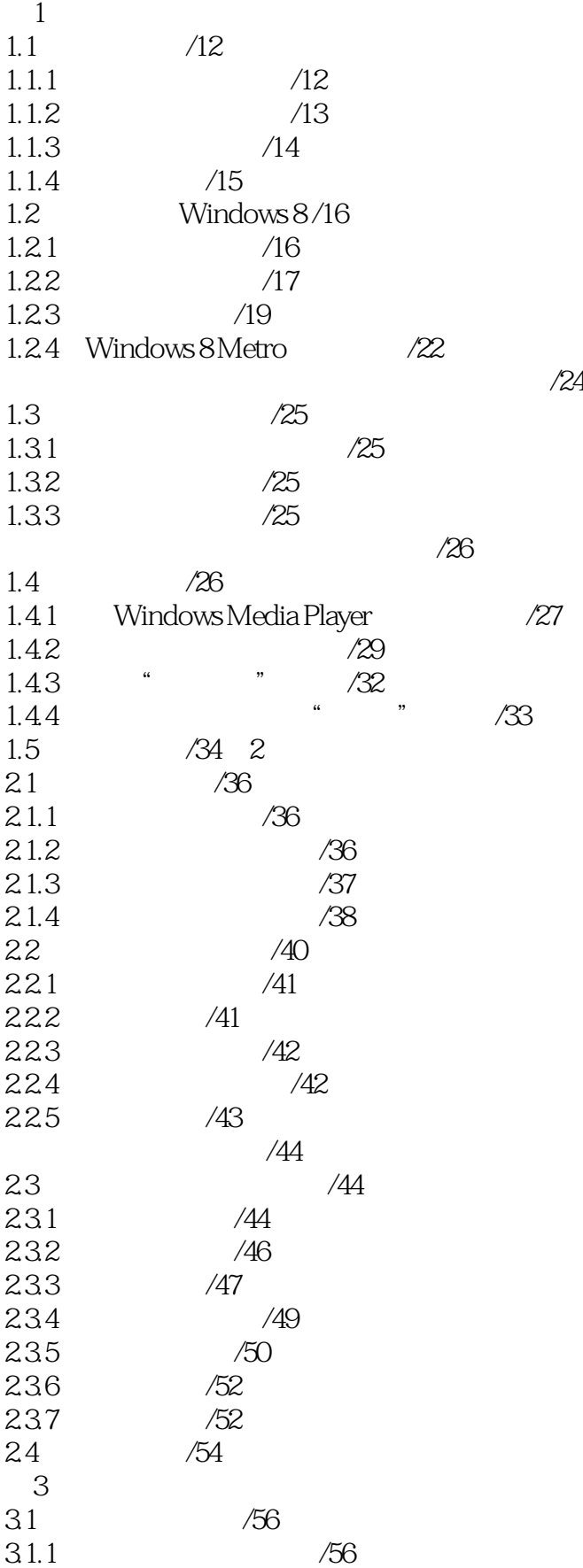

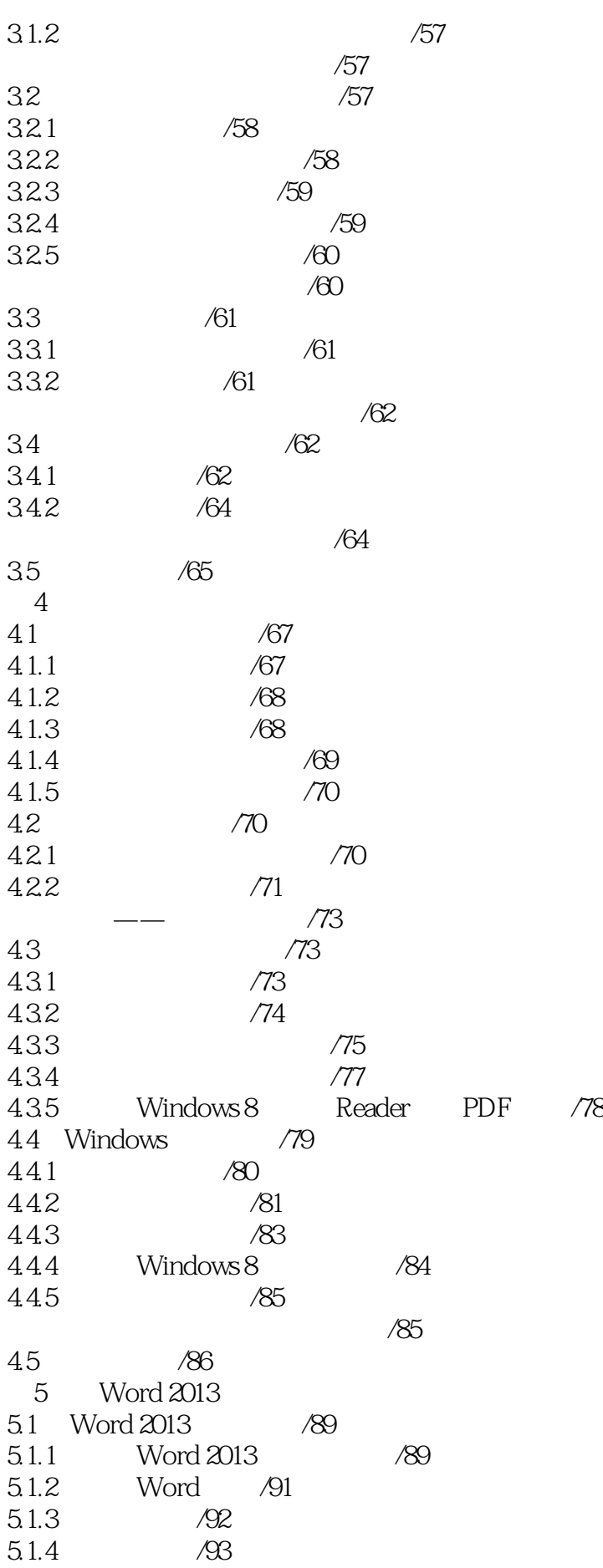

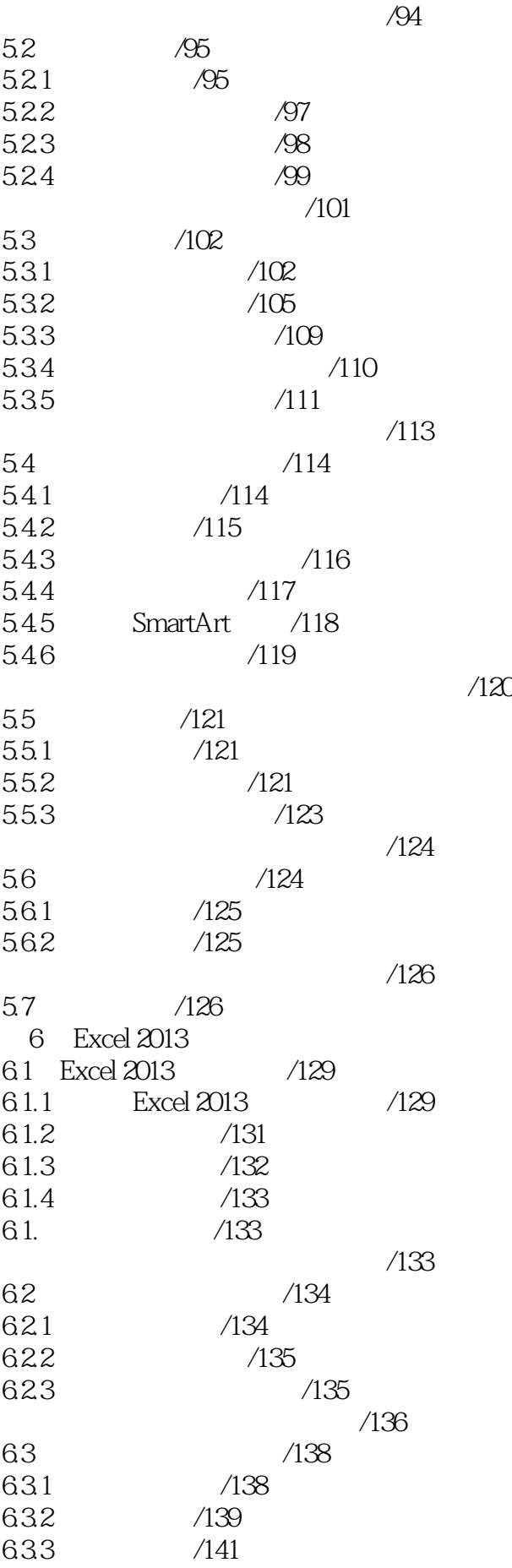

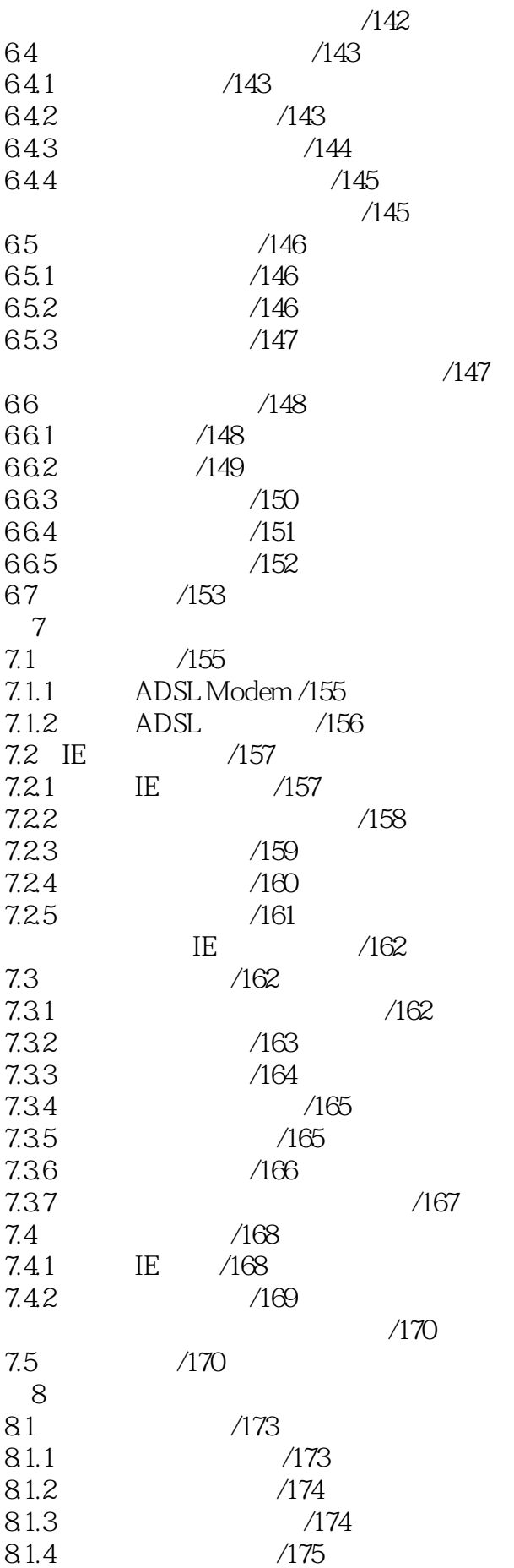

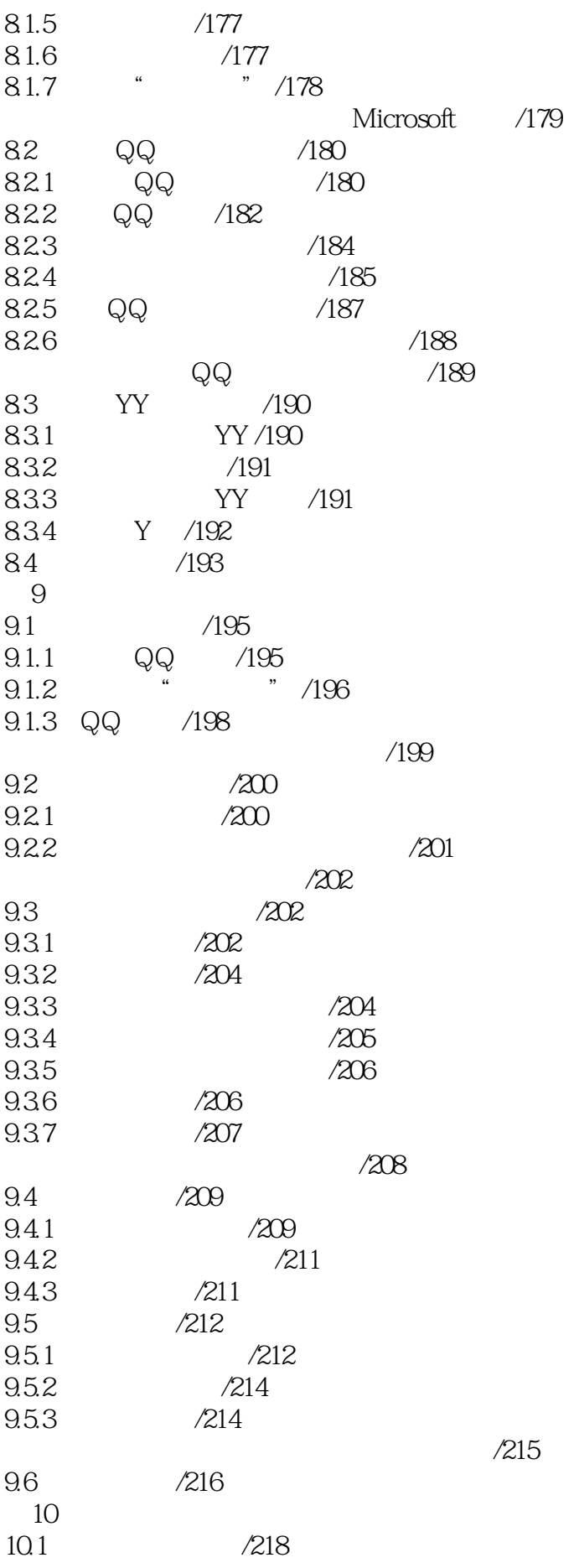

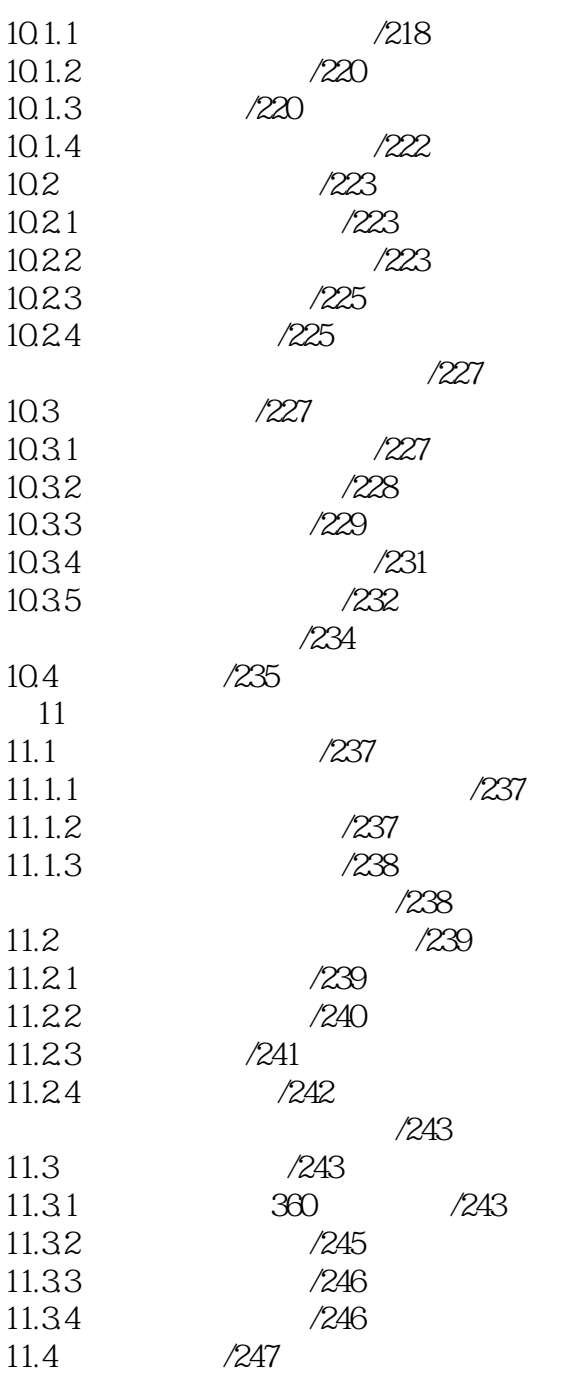

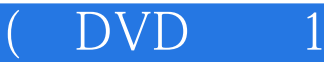

本站所提供下载的PDF图书仅提供预览和简介,请支持正版图书。

:www.tushu000.com